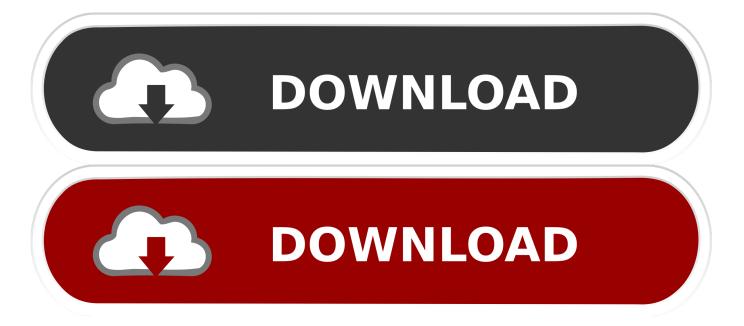

#### Download Outlook Web App For Mac

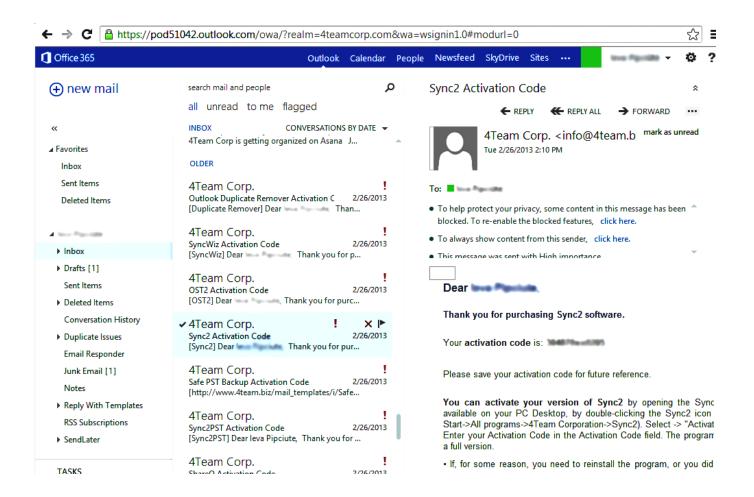

# Download Outlook Web App For Mac

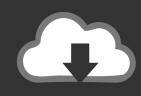

# DOWNLOAD

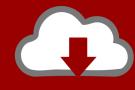

# DOWNLOAD

A Microsoft 365 subscription offers an ad-free interface, custom domains, enhanced security options, the full desktop version of Office, and 1 TB of cloud storage.. Teams Meeting add-in in Outlook for WindowsThe Teams Meeting add-in is automatically installed for users who have Microsoft Teams and either Office 2013, Office 2016, or Office 2019 installed on their Windows PC.. If you are using an Office Outlook installation from the Microsoft Store, the Teams Meeting add-in isn't supported.

- 1. outlook
- 2. outlook 365 sign in
- 3. outlook download

Download Evernote for Windows, Mac, iOS, or Android and create your free account.

#### outlook

outlook, outlook 365, outlook recall email, outlook meaning, outlook web access, outlook for mac, outlook calendar, outlook hse, outlook safe mode, outlook signature, outlook entrar <u>Alcohol Education Program Maryland</u>

Users will see the Teams Meeting add-in on the Outlook Calendar ribbon NoteThere is no direct URL that links to the Teams add-in.. Teams Meeting add-in in Outlook Web AppOutlook Web AppThe Teams Meetings button in Outlook Web App will appear as part of new event creation if the user is on an early version of the new Outlook on the web.. The add-in is available for Outlook on Windows, Mac, web, and mobile The Outlook for Mac experience, now available for preview in Insider Fast, has been updated to enhance performance and elevate productivity.. The new Outlook for Mac is powered by the Microsoft Cloud and connects using Microsoft sync technology.. 24 414 0 and later and is activated with a Microsoft 365 or Office 365 client subscription. Quicken For Mac 2012 Free Download

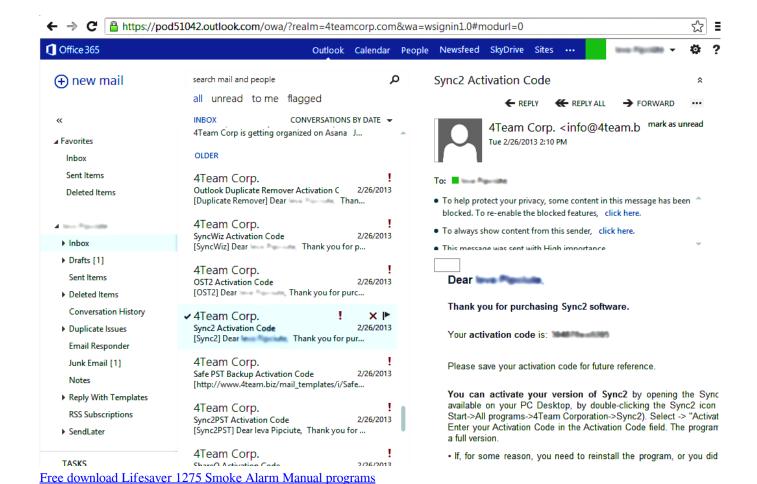

# outlook 365 sign in

#### Omniplan Keygen Mac Photoshop

Under some circumstances, the Teams add-in is not available in Outlook See Upgrade from Skype for Business to Teams for details.. It brings updates across Mail, Search, and Calendar exp Get organized and productive with the leading note-taking app.. -->Outlook Web AppMicrosoft Outlook App Download MacThe Teams Meeting add-in lets users schedule a Teams meeting from Outlook.. User permissions to execute the Regsvr32 exe file is a minimum requirement for the Teams Meeting add-in to be installed on the computer.. See the Outlook Blog to learn about how users can try the early version of the new Outlook on the web. How To Download Mac Airmail3

# outlook download

### Filemaker Pro Update

The meeting coordinates (the Teams join link and dial-in numbers) will be added to the meeting invite after the user clicks Send.. If users do not see the Teams Meeting add-in, instruct them to close Outlook and Teams, then restart the Teams client first, then sign in to Teams, and then restart the Outlook client, in that specific order.. Teams Meeting add-in in Outlook for MacThe Teams Meeting button in Outlook for Mac will appear in the Outlook for Mac ribbon if Outlook is running production build 16.. Users who require this add-in are advised to install Click-to-Run version of Office, as outlined in Office on Windows 10 in S mode article.. Expand your Outlook We've developed a suite of premium Outlook features for people with advanced email and calendar needs.. There are additional considerations if your organization runs both Teams and Skype for Business. 34bbb28f04 Calculator For Mac

34bbb28f04

Delphi Ds150e Software Crack Download